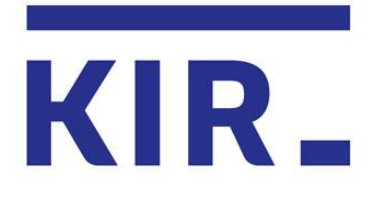

## **Płatności telefonem z wykorzystaniem panelu WebPOS Paybynet oraz aplikacji banku.**

Agnieszka Maj-Pelczar KRAKÓW, 2017 r.

KIR. Paybynet

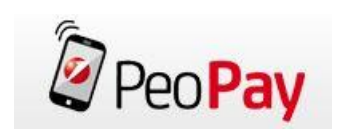

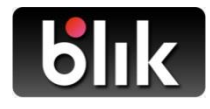

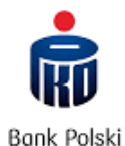

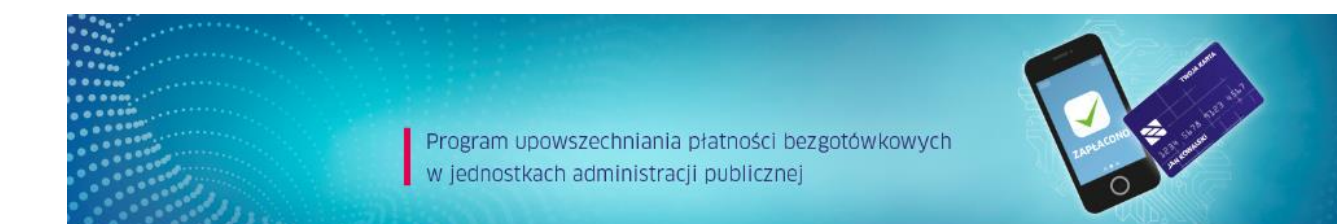

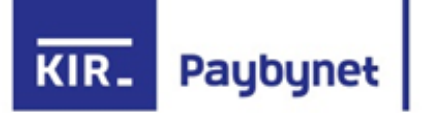

PROGRAM upowszechniania płatności bezgotówkowych w Jednostkach Samorządowych. Współpraca KIR z Ministerstwem Rozwoju.

<http://www.mr.gov.pl/bezgotowka>

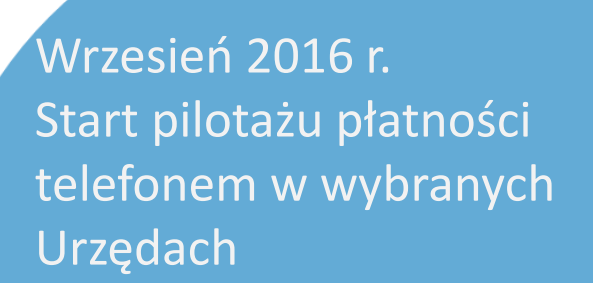

1 kwietnia 2017 r. START docelowego Programu [d](http://www.mr.gov.pl/media/34166/Informacja_o_Programie_POS_GOV.pdf)la wszystkich JST

Jako pierwsi płacić telefonem poprzez WebPOS Paybynet mogą: - Klienci Banku Pekao S.A., korzystający z aplikacji PeoPay,

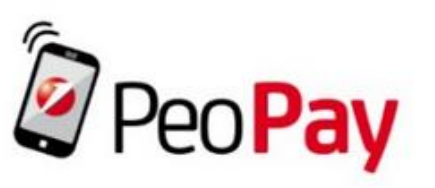

- Klienci Banku PKO BP, korzystający z aplikacji IKO poprzez kody blik.

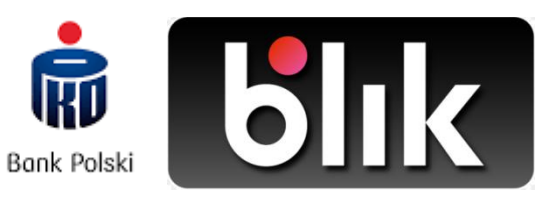

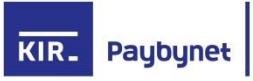

# Uruchomienie WebPOS Paybynet w wybranych JST.

 $KIR_{-}$ 

Paybynet

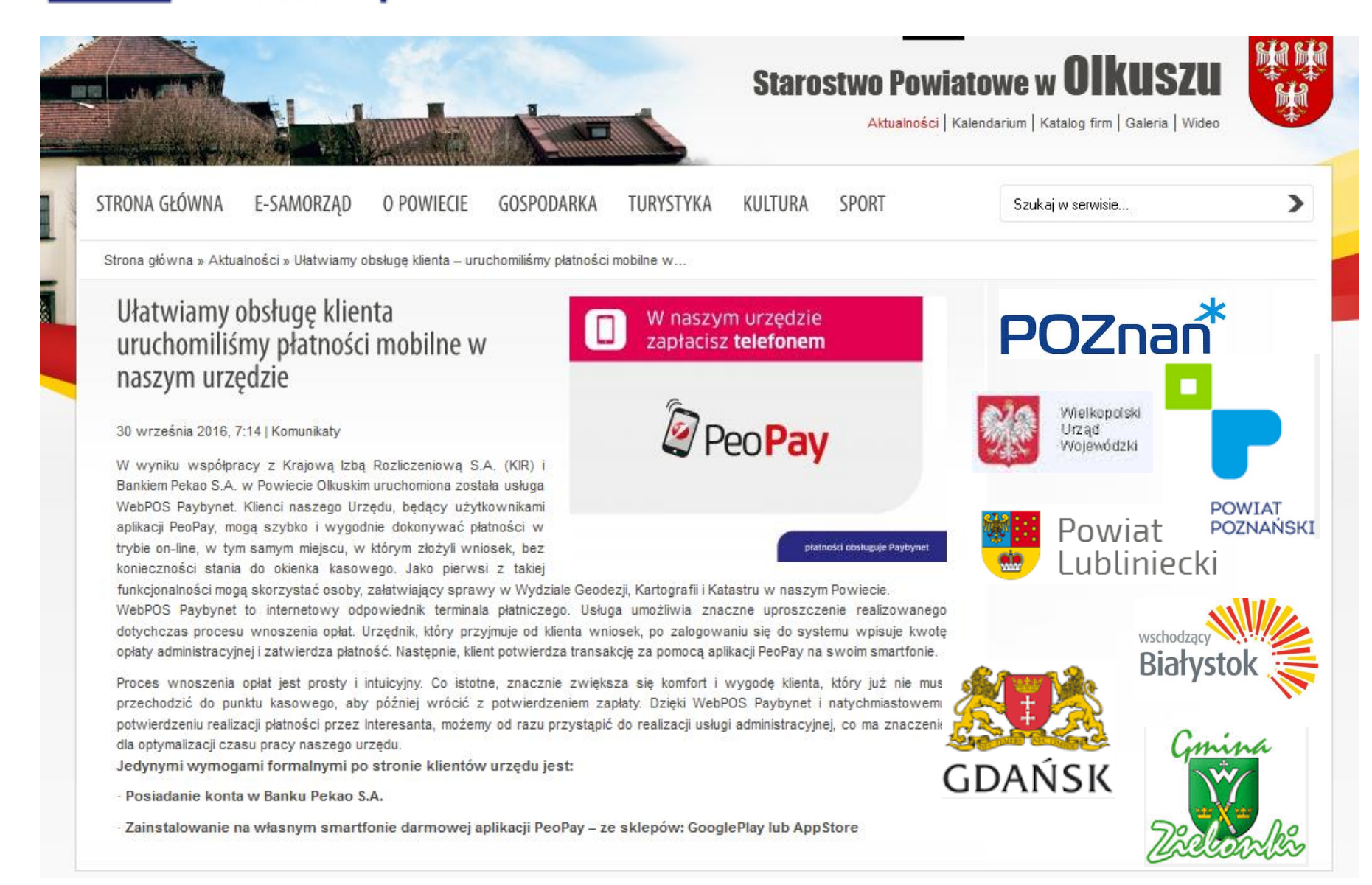

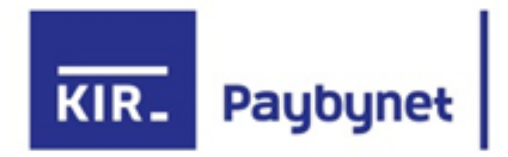

Materiały informacyjne dla Interesantów.

**Materiały informujące o możliwości zapłaty telefonem dostarcza KIR.**

**(przykład)**

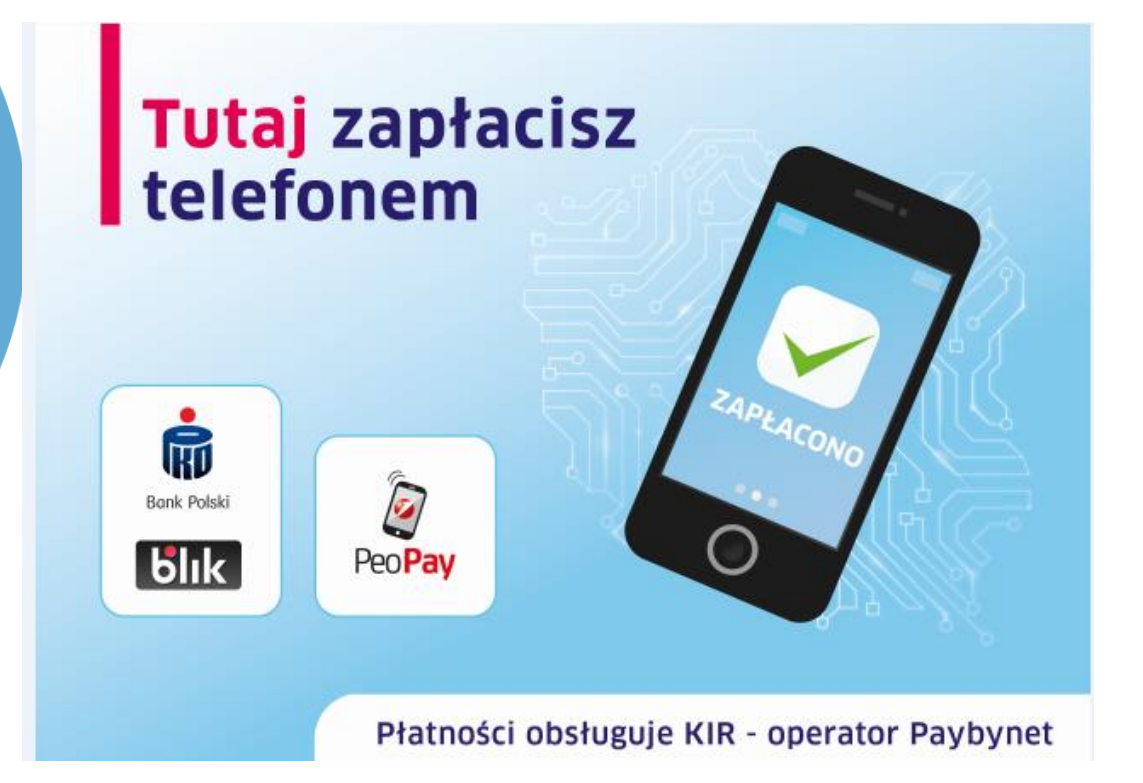

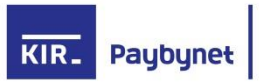

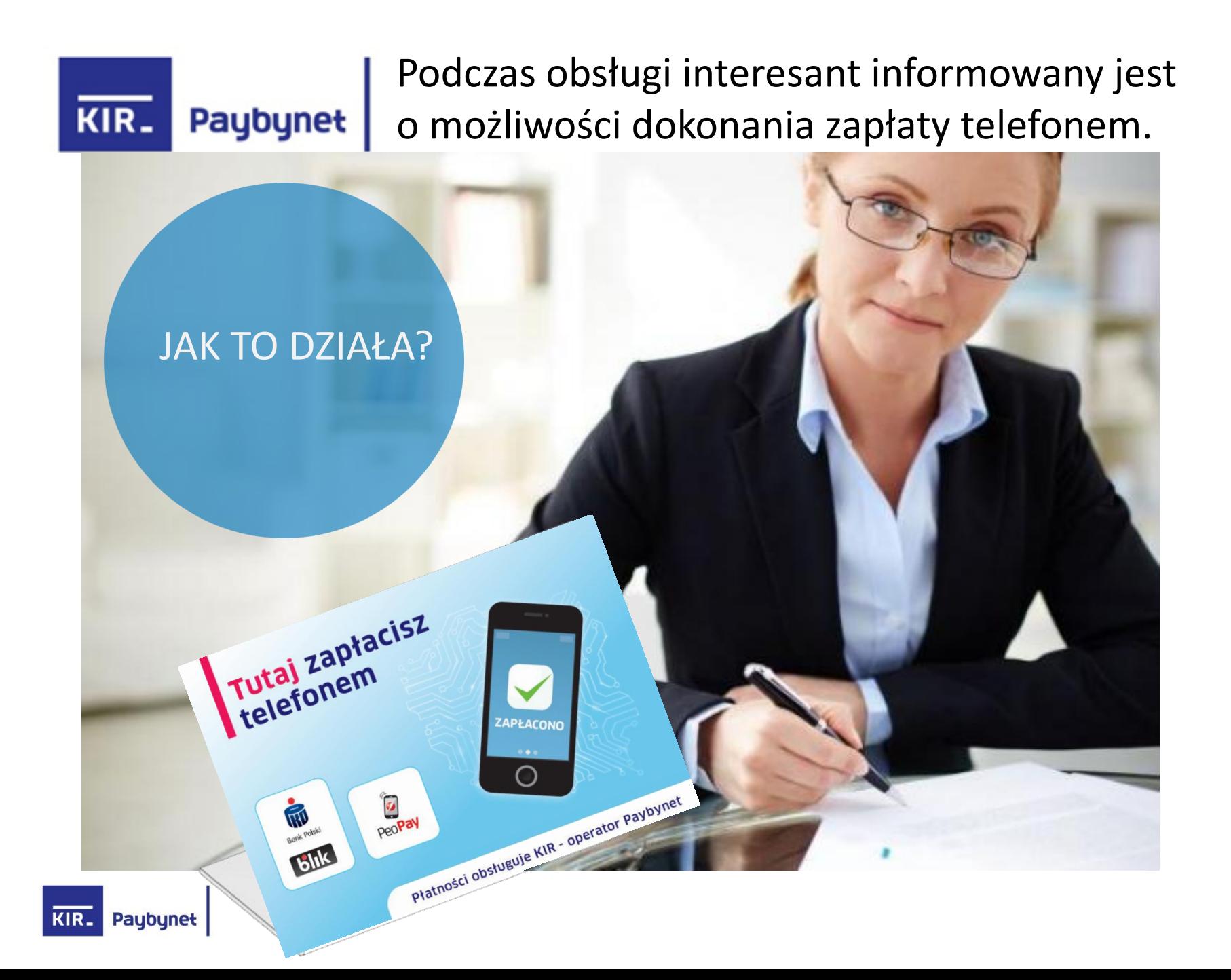

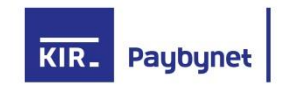

Pracownik POK wprowadza w panelu WebPOS Paybynet kwotę płatności i numer telefonu (lub kod blik) przekazany przez Płatnika

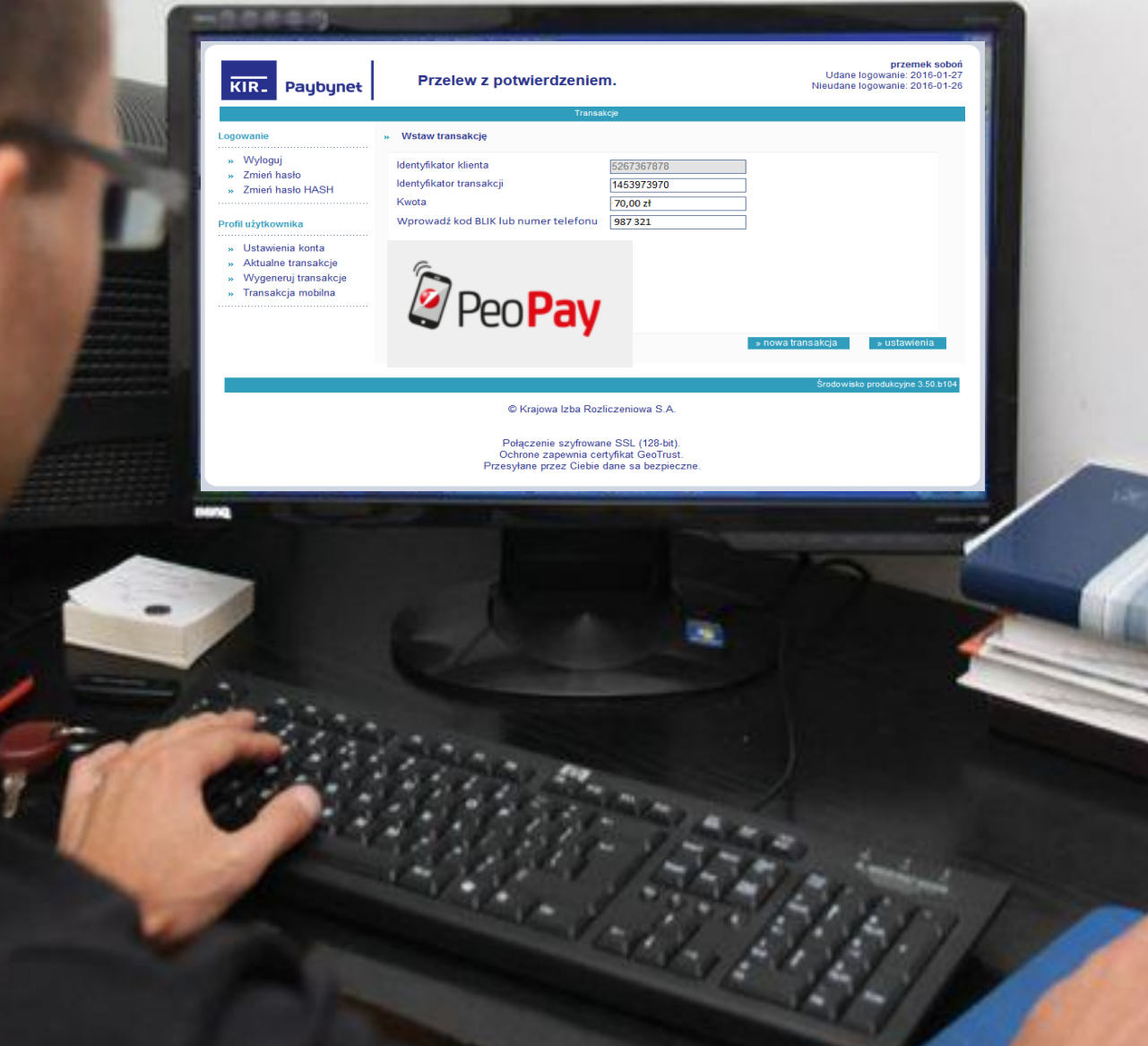

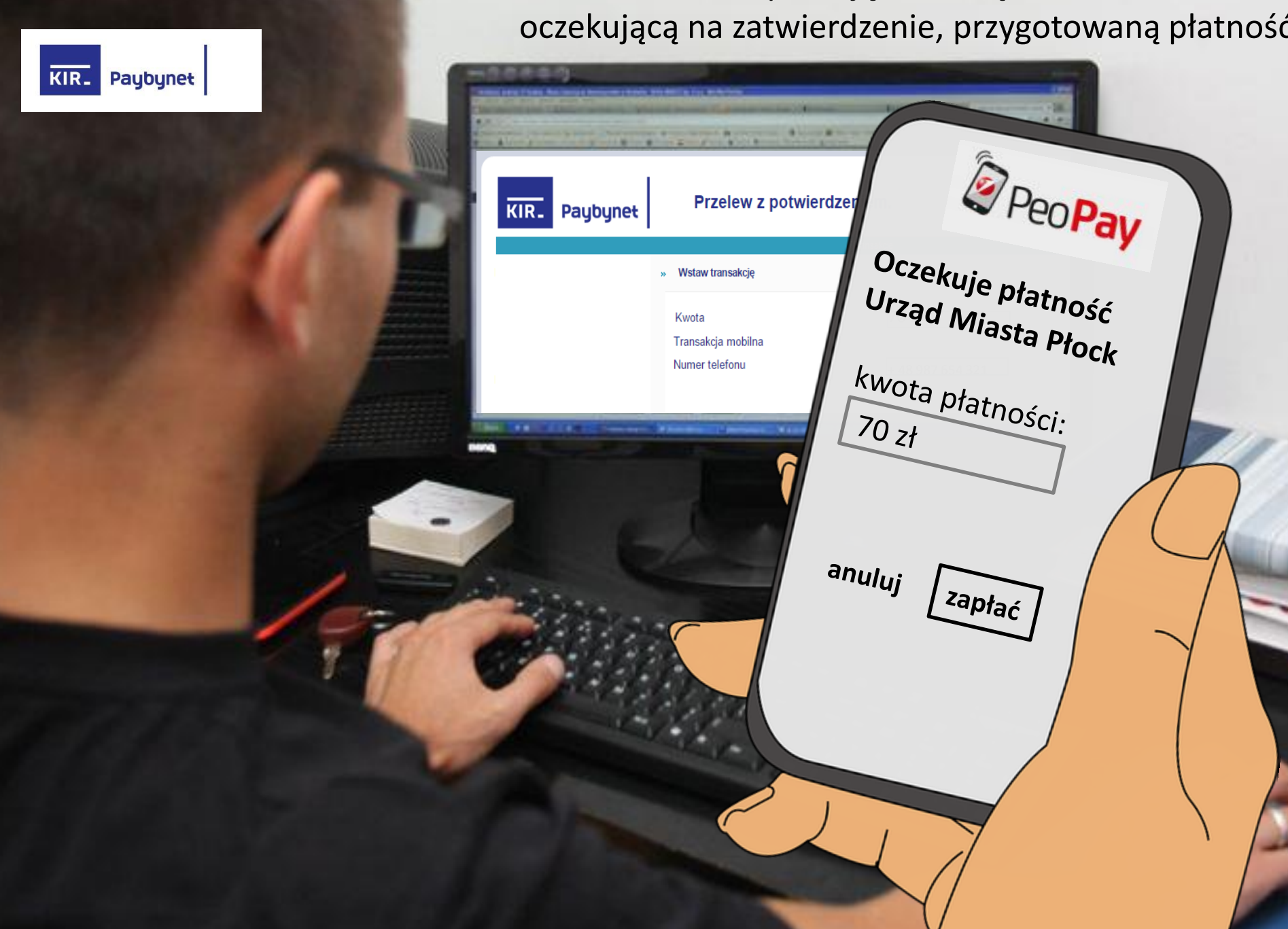

Płatnik otwiera aplikację mobilną Banku i widzi

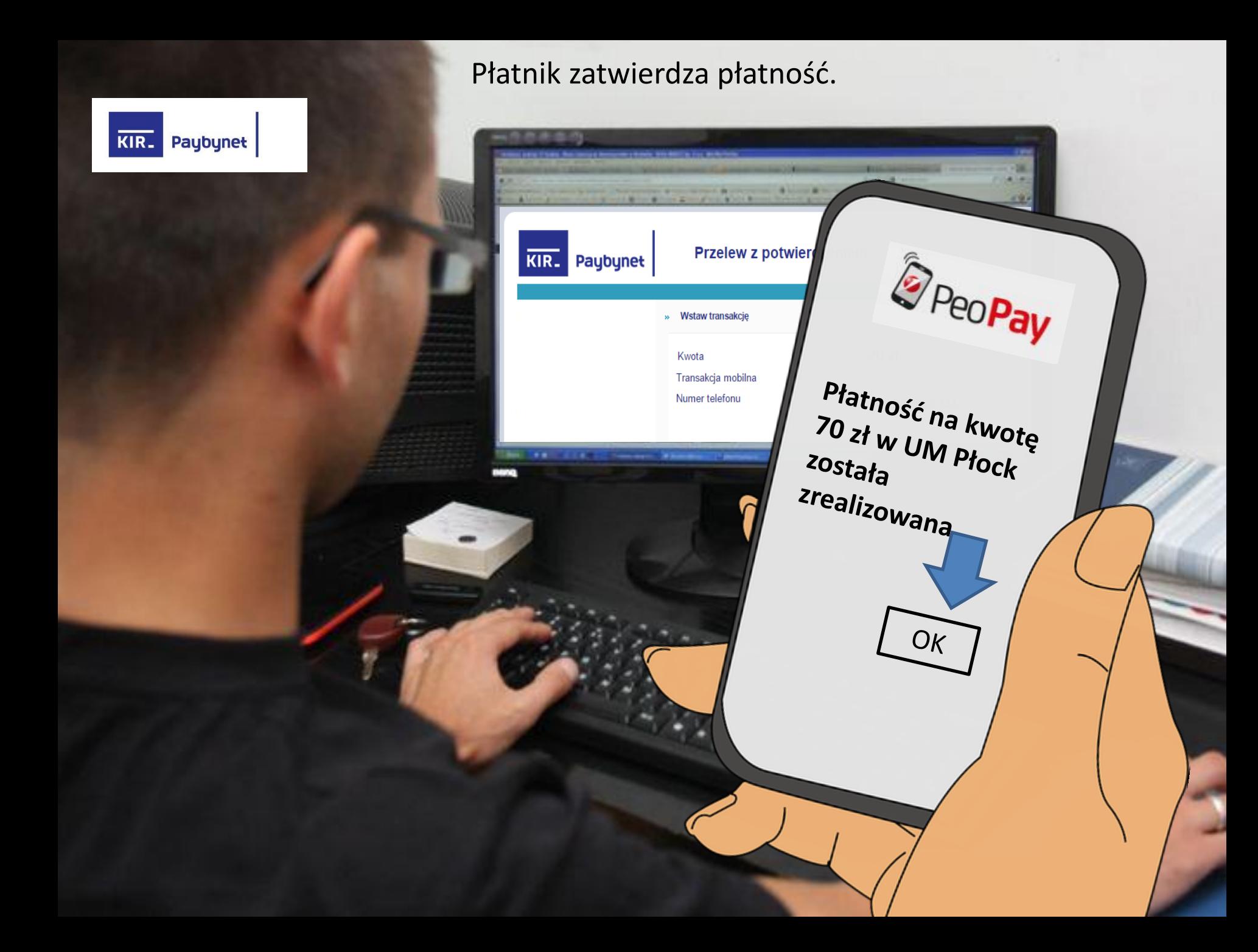

Status zatwierdzonej transakcji pojawia się automatycznie w panelu WebPOS Paybynet. Pracownik POK od razu widzi status.

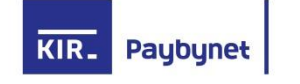

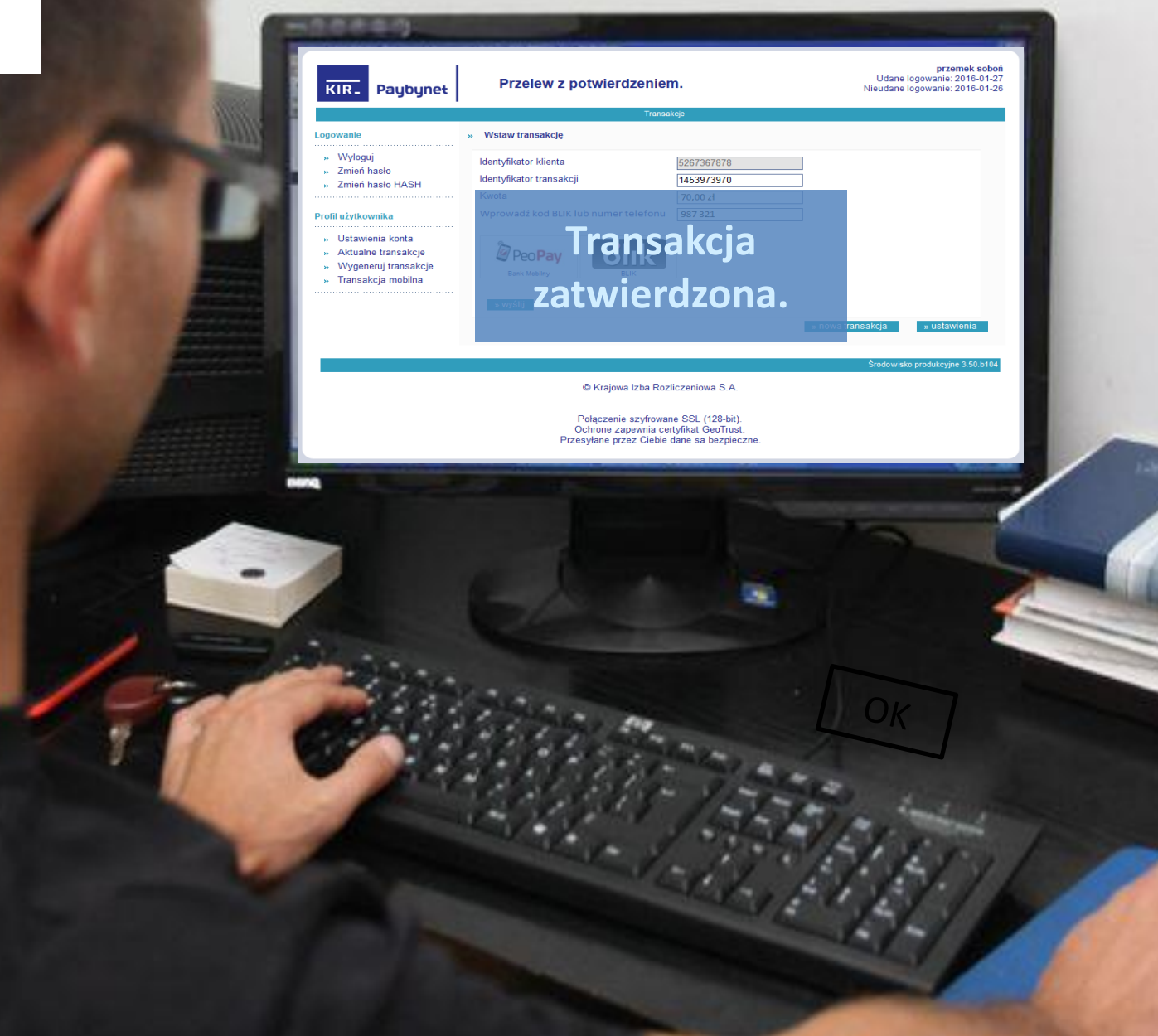

# KIR. Paybynet Lista transakcji wraz ze statusami

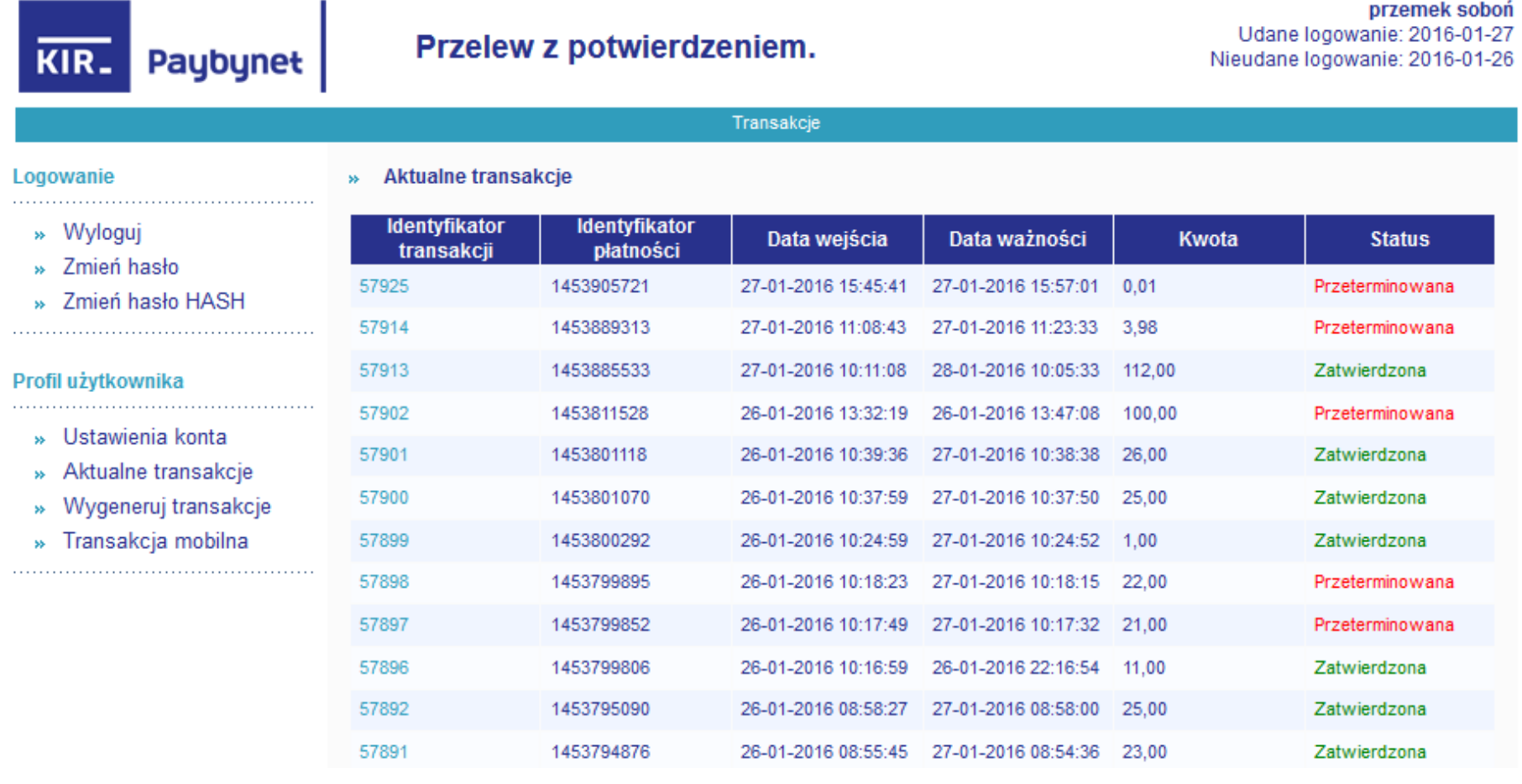

KIR. Paybynet

Potwierdzenie wpłaty po stronie Płatnika

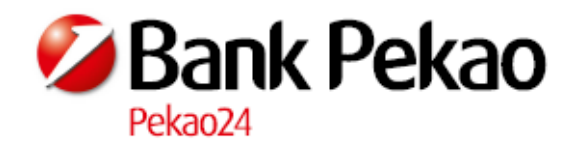

## POTWIERDZENIE PRZELEWU

#### Jan Kowalski

Właściciel: Adres: Numer rachunku: Bank:

PUCHALSKIEGO 50 BIAŁYSTOK 15-197 19 1240 1154 1111 0010 2929 6656 Bank Pekao S.A., I O. w Białymstoku

### SZCZEGÓŁY OPERACJI

Typ operacji:

PŁATNOŚĆ PEOPAY Miasto Bialystok 12406986 **ONEMOBILECLICK** 

Nazwa banku: Kwota operacji: Data waluty: Nr referencyjny operacji:

 $-0,10$  PLN 03/10/2016 C991627700160608

Potwierdzenie wygenerowane elektronicznie. Nie wymaga stempla i podpisu.

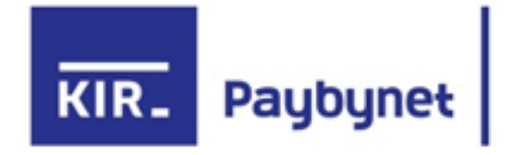

KONTAKT: Agnieszka Maj-Pelczar KIR Paybynet Tel. +48 695 191 969 Email: [agnieszka.maj-pelczar@kir.pl](mailto:agnieszka.maj-pelczar@kir.pl)

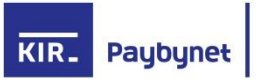